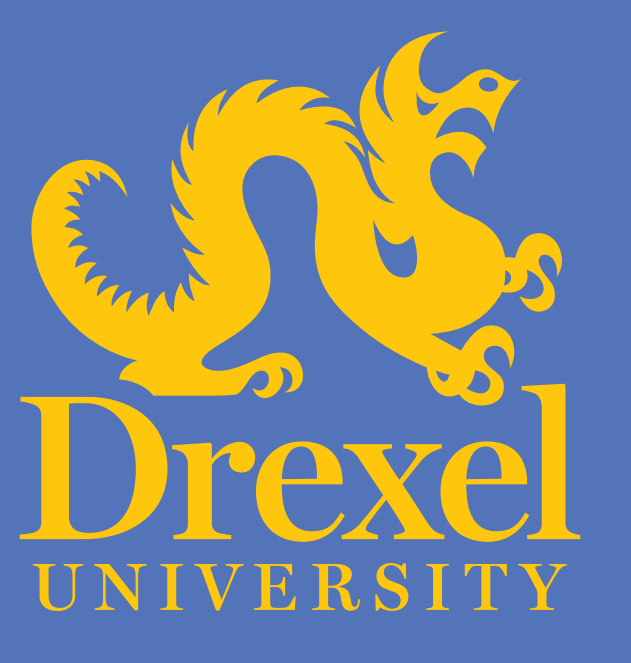

# M. S. Parsons<sup>1,2\*</sup>, W. M. Tang<sup>2</sup> and E. Feibush<sup>2</sup> Preparation for a Statistical Study of Plasma Disruptions in JET

## **PLASMA DISRUPTIONS**

**RESEARCH POSTER PRESENTATION DESIGN © 2012**  \* Contact: mparsons@princeton.edu

<sup>1</sup>Undergraduate Physics, Drexel University, Philadelphia, PA, <sup>2</sup>Princeton Plasma Physics Laboratory, Princeton, NJ

- Disruption is a sudden loss of plasma confinement  $\sim 100$  ms
- Disruptions are characterized by two phases:
	- Thermal Quench something like half of the thermal energy is lost to the walls
	- Current Quench plasma current goes to zero
- Combination of thermal and electromagnetic loads can damage the inside of the machine
- No good models exist to predict disruptions because they result from a combination of complex phenomena
	- Locked modes
	- Vertical displacement events
	- Etc.
- For ITER, need to predict with ~98% confidence
- Need to develop machine-portable prediction software
- Machine learning provides powerful tools for data-driven science, complimentary to hypothesis-driven science

### **SUPPORT VECTOR MACHINES (SVM) [1]**

- Classify disruptive vs. nondisruptive states [2,3]
- Plasma state described by diagnostics (e.g. density, current)
- Solve optimization problem to find hyperplane that separates disruptive/nondisruptive states in parameter space
- Use model to classify new data (e.g. live from machine)
- 
- 
- Similarities to other phenomena? (L-H transition?)
- 
- 
- 
- 
- 
- 
- Complexity of predictor limited by availability of

Science

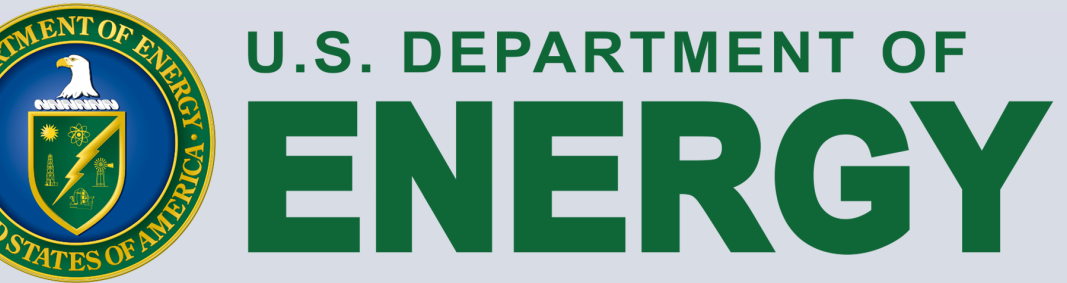

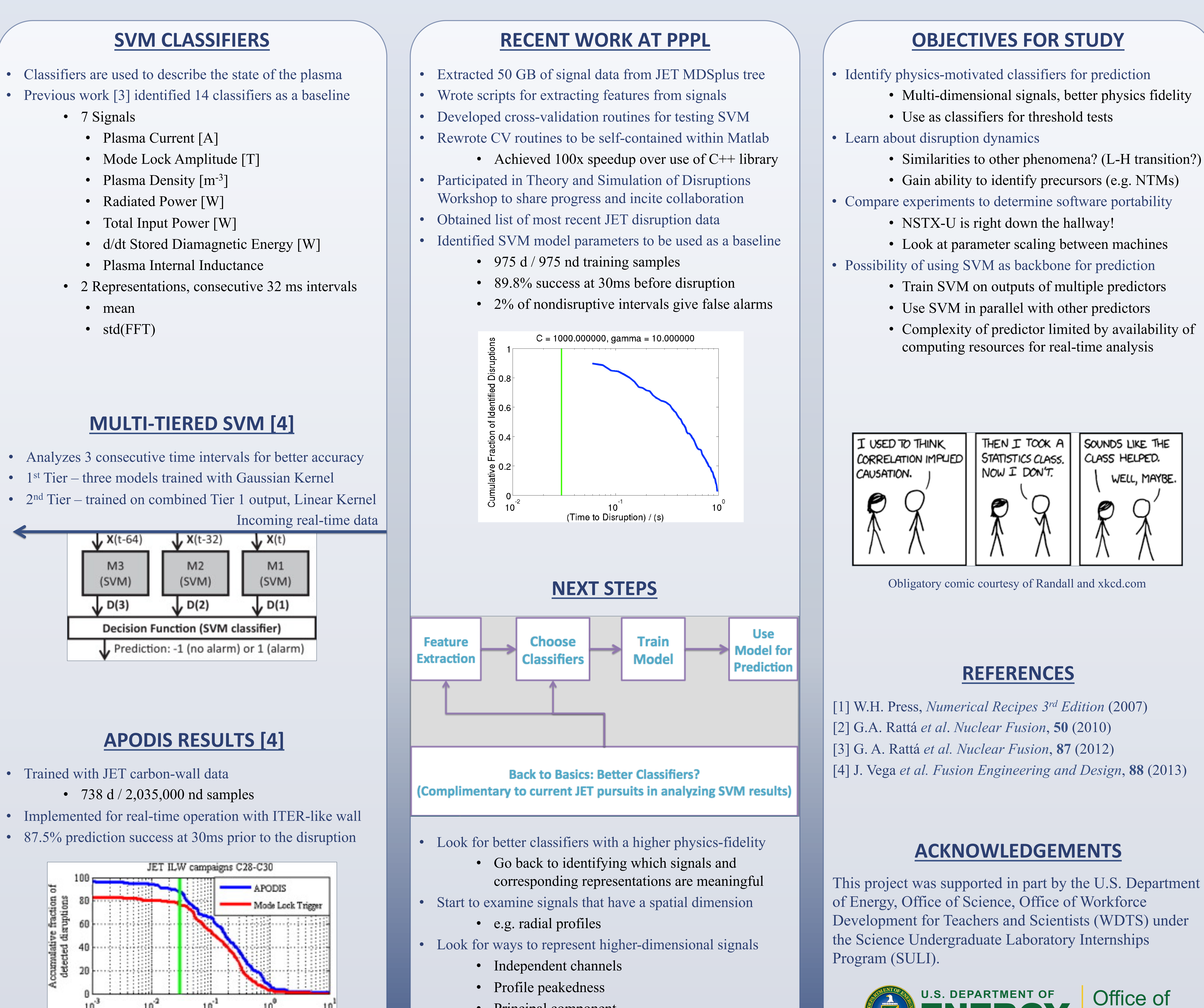

• Principal component

Disruption time - Alarm time [s]

• Multi-dimensional signals, better physics fidelity

**PRINCETON** 

LABORATORY

PLASMA PHYSICS

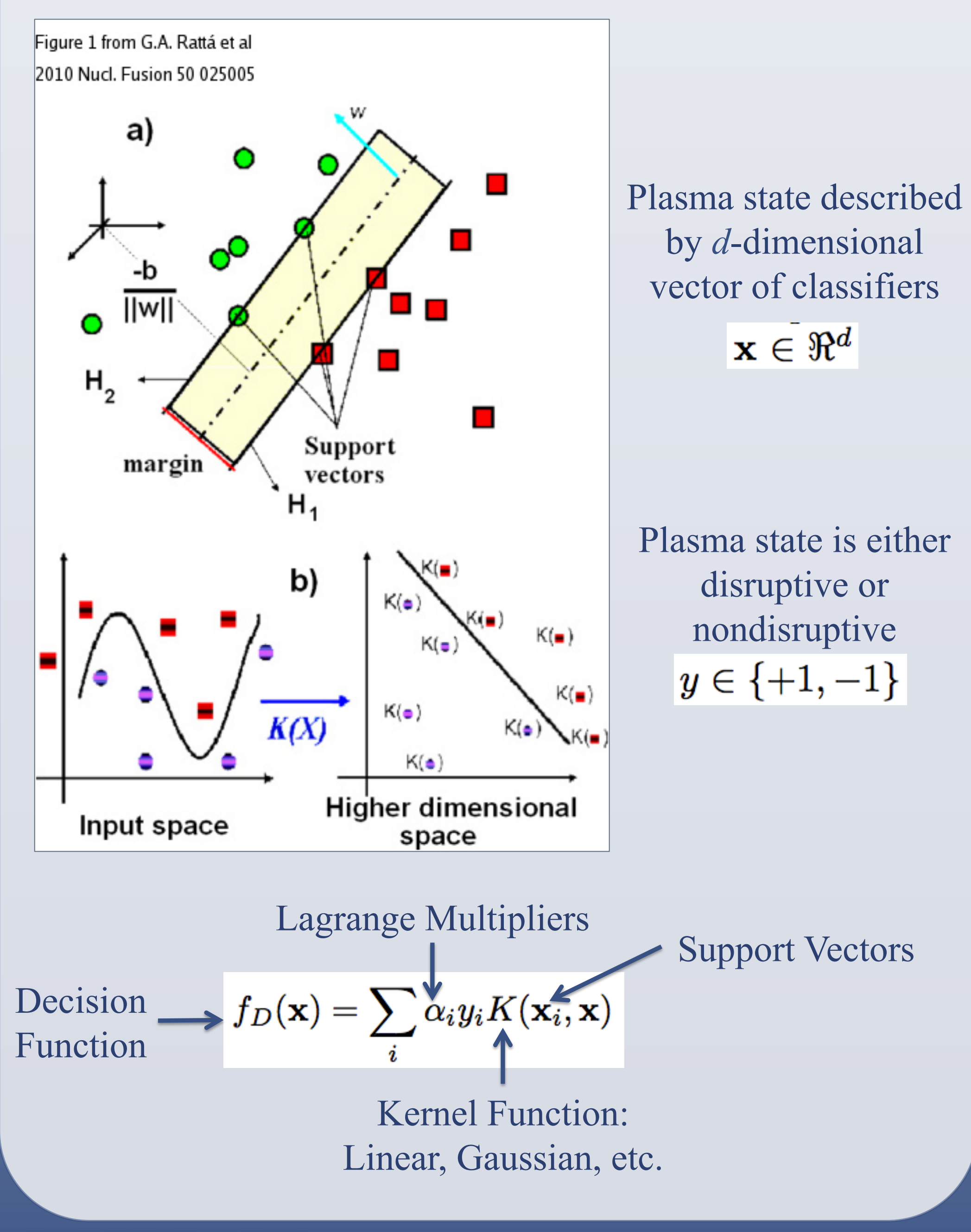